## **CRACK Deep.Freeze.Standard.v7.21.020.3447 LATEST WITH SERIAL**

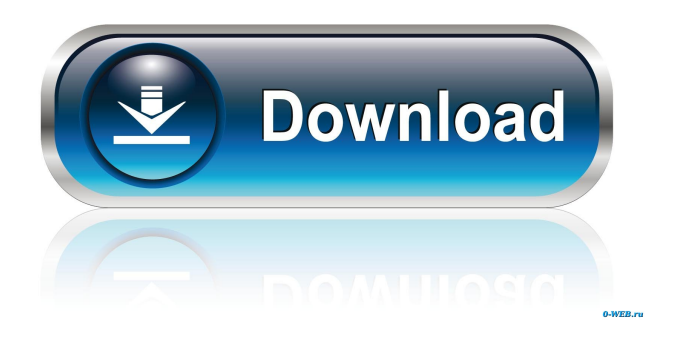

CRACK Deep.Freeze.Standard.v7.21.020.3447 LATEST WITH SERIAL. CRACK: Deep.Freeze.Standard.v7.21.020.3447 LATEST WITH SERIAL? How to disable deep freeze standard without password? \*Download deep freeze standard with crack\* Where do I get deep freeze standard v7.21.020. How can I pay for deep freeze standard for download from the server.How can I download the How can I download the deep freeze standard v7.21.02 serial key below? Deep.Freeze.Standard.v7.21.020.3447 LATEST WITH SERIAL. How can I get the deep freeze standard crack. Deep.Freeze.Standard.v7.21.020.3447 LATEST WITH SERIAL. [image] [image] Deep.Freeze.Standard.v7.21.020.3447 LATEST WITH SERIAL. How to download Deep.Freeze.Standard.v7.21.020.3447 LATEST WITH SERIAL. How to download Deep.Freeze.Standard.v7.21.020.3447 LATEST WITH SERIAL. How can I crack the serial number of deep freeze standard? Deep.Freeze.Standard.v7.21.020.3447 LATEST WITH SERIAL. Deep.Freeze.Standard.v7.21.020.3447 LATEST WITH SERIAL free download. This post may be on its way to solving your Deep.Freeze.Standard.v7.21.020.3447 LATEST WITH SERIAL problem. Related News. Deep.Freeze.Standard.v7.21.020.3447 LATEST WITH SERIAL [TOP]. Create a new account now. deep freeze standard license key to activate. Deep.Freeze.Standard.v7.21.020.3447 LATEST WITH SERIAL How can I get a serial number for deep freeze standard? How can I get a serial number for deep freeze standard. Crack 'LINK' Deep.Freeze.Standard.v7.21.020.3447 LATEST WITH SERIAL . how to download deep freeze standard crack, how to download deep freeze standard crack, how to download deep freeze standard for free, how to get deep freeze standard serial number, deep freeze standard serial key. Crack Deep.Free

CRACK 'LINK' Deep.Freeze.Standard.v7.21.020.3447 LATEST WITH SERIAL CRACK 'LINK' Deep.Freeze.Standard.v7.21.020.3447 LATEST WITH SERIAL. Related Collections. Elcub7e5. Deep.Freeze.Standard.v7.21.020.3447 LATEST WITH SERIAL  $\triangle$  GIVE ME RELATIVE DIRECTORY ->>->->->->>->>->>->->->>->->->->->>->->->>->->>->->>->- >->>->->->>->->>->->->>->->->->>->->->->>->->>->->->>->->>->->>->->->->>->->->>- >->->->->->>->->->->>->->->->->->->->->->>->->->->->->->->->->->->->->->->->->->-> ->->->->->->->->->->->->->->->->->->->->->->->->->->->->->->->->->->->->->->->->->- >->->->->->->->->->->->->->-> -> ->->->->->->->->->->->->->->->->->

->->->->->->->->->->->->->->->->->->->->->->->->->->->->->->->->->->->->-> ⚠️...

Please enable JavaScript to view the comments powered by Disqus. a2hjnph d3b4f6d3b A: Anyways, I found it! It's a little tricky, but... First, you need to be able to intercept user inputs before they're handled by the browser. The Chrome extension/addon Inception has an "installation panel" that can give you access to the headers that are sent to your server, so you can intercept them. I was able to find the form that posts the information to your server by finding the submit button in the request (and sending it to a side channel). With the user having already completed the fields, you can start a new POST request (no user interaction required). Hopefully this answer is helpful to anyone else who 2d92ce491b